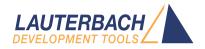

# **OS Awareness Manual SMX**

Release 09.2023

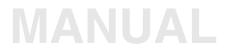

| TRACE32 Online Help                       |    |
|-------------------------------------------|----|
| TRACE32 Directory                         |    |
| TRACE32 Index                             |    |
| TRACE32 Documents                         | Þ  |
| OS Awareness Manuals                      | Þ  |
| OS Awareness Manual SMX                   | 1  |
| History                                   | 4  |
| Overview                                  | 4  |
| Brief Overview of Documents for New Users | 5  |
| Supported Versions                        | 5  |
| Configuration                             | 6  |
| Quick Configuration Guide                 | 7  |
| Hooks & Internals in SMX                  | 7  |
| Features                                  | 8  |
| Display of Kernel Resources               | 8  |
| Task Stack Coverage                       | 8  |
| Task-Related Breakpoints                  | 9  |
| Task Context Display                      | 10 |
| Dynamic Task Performance Measurement      | 11 |
| Task Runtime Statistics                   | 12 |
| Task State Analysis                       | 13 |
| Function Runtime Statistics               | 14 |
| SMX specific Menu                         | 16 |
| SMX Commands                              | 17 |
| TASK.BLOCK Display blocks                 | 17 |
| TASK.BUCKet Display buckets               | 17 |
| TASK.ConFigtab Display configuration      | 18 |
| TASK.EvtQueue Display event queues        | 18 |
| TASK.EvtTable Display event tables        | 19 |
| TASK.eXCHanGe Display exchanges           | 20 |
| TASK.LSR Display LSRs                     | 20 |
| TASK.MeSsaGe Display messages             | 21 |
| TASK.PIPE Display pipes                   | 21 |
| TASK.POOL Display pools                   | 22 |
| TASK.SEMAphore Display semaphores         | 23 |
| TASK.TASK Display tasks                   | 24 |

| TASK.TIMer             | Display timers                         | 24 |
|------------------------|----------------------------------------|----|
| TASK.TRACE             | Display event buffer                   | 25 |
| TASK.TRACEVM           | Copy event buffer to LOGGER            | 25 |
| SMX PRACTICE Functions |                                        | 27 |
| TASK.CONFIG()          | OS Awareness configuration information | 27 |

#### Version 09-Oct-2023

# History

04-Feb-21 Removing legacy command TASK.TASKState.

# **Overview**

|                    | ↓                                        |                    | ? 14?   |                    | III 🔲 🚭 🐻 6                          | 8   5            | 1 2         |                           |                  |                    |                      |                      |                   |                         |                      |                        |           |
|--------------------|------------------------------------------|--------------------|---------|--------------------|--------------------------------------|------------------|-------------|---------------------------|------------------|--------------------|----------------------|----------------------|-------------------|-------------------------|----------------------|------------------------|-----------|
| B::TERM            |                                          |                    |         |                    |                                      |                  |             | 🛛 🔒 B::TASK.              | smx.POOL 0       | x7001BB            | A0                   |                      |                   |                         |                      | - 0                    | 8         |
| MX Proto           | system (Built Mar                        | 15 2011            | 11:38:  | 18)                | Esc to Exit                          |                  |             | magic<br>7001BBA0         | name<br>freeumsg | upool              | type<br>message      | number<br>10.        | size<br>00000064  | address<br>70035D28     | badar                |                        | ~         |
|                    |                                          |                    |         | IXNS In            |                                      |                  |             | pool list                 |                  |                    |                      |                      |                   |                         |                      |                        |           |
|                    |                                          |                    | Ni      | nit: th            | nitialize network<br>nis computer is | k data<br>`targe |             | magic<br>7001EC70         |                  | 035D28             |                      | 001C0E0 fr           | ee_msgs           | owner<br>70011          |                      | send_tas               | c l       |
|                    |                                          |                    | sm      | DEMO St<br>IXNS mu | titasking test                       |                  |             | 7001EC90<br>7001ECB0      | 0. 70            | 035 D8C<br>035 DF0 | 100. 70              |                      | ee_msgs           | 7001C                   | DEO free<br>DEO free | msgs                   |           |
| ι                  |                                          |                    | Po      | rtinit             | called for enet                      |                  |             | 7001ECD0                  | 0. 70            | 035E54             | 100. 70              | 001C0E0 fr           | ee_msgs           | /0010                   | DEO free             | e_msgs                 | ×<br>≥ .a |
| 🔒 B::TASK.         | TASK                                     |                    |         |                    |                                      |                  |             |                           | 71.450           |                    |                      |                      |                   |                         | ſ                    |                        | 83        |
| agic<br>0011990    | name<br>Preempter++                      | status<br>WAIT     | prio e  | entry<br>20060804  |                                      |                  |             | B::TASK.                  |                  |                    |                      |                      |                   |                         |                      |                        |           |
| 00119DC            | Sleeper++                                | WAIT               | 3. 7    | 0060804            | smx_TaskMainW                        | rapper           |             | magic<br>7001F260         | name<br>smx Prof | ileTime            | owner<br>er smx_Idle |                      | diff 1s<br>90. sm | r<br>x_ProfileL         |                      | usertime               | er        |
| 0011A28            | smx_IdleTask                             | READY              |         | '005E040           | ) smx_IdleTaskMa                     | ain              |             | 7001F288                  | 51114_1101       |                    | Sleeper+             | + 500.               | 400. sm           | x_LSR::She              | 700115F8             | -                      | ^         |
| 0011A74<br>0011AC0 | smx_TimeoutTask<br>smx_StackTask         | WAIT               |         | 006AC34            |                                      |                  |             | 7001F2B0                  |                  |                    | timer_ta             | ask   10.            | 10. ls            | r_timer1                | 0000002              | -                      | ~         |
| 0011B0C            | smx_StackTask                            | WAIT               | 6. 7    | 005E17             | ) smx_StackTaskM                     | ain (            |             |                           |                  |                    |                      |                      |                   |                         |                      |                        | ~         |
| 0011B58            | NetTask                                  | WAIT               |         | 004BC38            |                                      |                  | 🔒 B::TASK.S | EMAnhore                  |                  |                    |                      |                      | .smx.ET 0x70      |                         |                      | - 0                    | 8         |
| 0011BA4            | LED_task                                 | WAIT               | 4. 7    | 005F884            | 1 LED_task_main                      | _                |             |                           |                  | _                  |                      |                      |                   |                         |                      |                        |           |
| 0011BF0            | opcon                                    | WAIT               |         | 005F674            |                                      | <u> </u>         |             | name<br>in_sa_print       | count 1          | thres t            | asks tplim           | magic                | name<br>event fl  |                         | ts flag:<br>6. 0000  | s task<br>0001 3.      |           |
| 0011C3C<br>0011C88 | errgen<br>nsdemo_task                    | WAIT               |         | 005F724            |                                      |                  |             | smx_ts                    | ů.               | 1.                 | 0. 0.                | TOULEFAU             | event_ri          | ags 1                   | 6. 0000              | JUUI 3.                | ^         |
|                    | msg_send_task                            | WAIT               |         | 005B580            |                                      | mai 7            | 001BE50     | con_out_sem               | 1.               | 1.                 | 0. 0.                | slots:               |                   |                         |                      |                        |           |
| 0011020            | men receive tack                         | WATT               | 3 7     | 005 R640           | men ner task                         | main 7           |             | in_clib                   | 1.               | 1.                 | 0. 0.                | no. mas              | sk                | tasks wai               | ting                 |                        | _         |
| B::TASK.S          | ТасК                                     |                    |         |                    |                                      |                  |             | in_timelib<br>ns_all_done | 1.               | 1.                 | 0. 0.<br>0. 0.       | 0. ANI               | 00000003          | 70011E9C<br>70011EE8    | event_f              | lags_wait<br>lags_wait |           |
|                    |                                          | igh s              | sp      | %                  | lowest spare                         | 7                |             | slaves_done               | 0.               | 5.                 | 0. 0.                | 1. ANI               | 0000000           | 70011F34                | event_f              | lags_wait              |           |
|                    | pter++ 7002A528 7                        | 002A9D0            | 7002A94 | 8 11%              | 7002A938 0000041                     |                  | <           |                           |                  |                    |                      | 2. OR                | 00000000          | )                       |                      |                        |           |
| smx Td             | eper++ 7002CD00 7                        | 002D1A8<br>001D230 | 7001D1D | 8 7%               | 7002D110 0000041<br>7001D0C8 0000034 |                  | `           |                           | B::List :        | sademo_            | init                 |                      |                   |                         |                      | - 0                    | ×         |
| mx_Timeo           | utTask 700297E0 7                        | 0029C88            | 70029C1 | 8 9%               | 70029C18 0000043                     | 8 99             |             |                           | N. Chun          |                    |                      | . C Datum            | de un             | <b>b</b> Co.   <b>H</b> | Notin                | Mode 6at               |           |
|                    | ckTask 7001D448 7                        | 001D9B8            |         |                    | 7001D9B8 0000057                     | 0 09             | 6           |                           |                  |                    | rer 🛃 Diverge        |                      | C Up              |                         |                      |                        | <b>-</b>  |
|                    | ritTask<br>MetTask 7001DC68 7            | 0015048            | 7001004 | 0 1.69             | 7001DFA8 0000034                     | 0 169            | -           |                           | ad               | ldr/line           |                      | label<br>emo_init(ve |                   |                         | CO                   | nment                  |           |
|                    | D_task 7002ABCC 7                        | 002B070            | 7002AFF | 8 10%              | 7002AFF8 0000042                     | C 109            |             | -                         |                  | 73                 | 3 {                  |                      |                   |                         |                      |                        | ^         |
|                    | opcon 70029E84 7                         |                    |         |                    | 7002A298 0000041                     |                  |             |                           | SR:7             | 005 AE 3           |                      |                      |                   | r13!,{r12,r             |                      |                        |           |
|                    | errgen                                   |                    |         |                    |                                      |                  |             |                           |                  | 75                 |                      |                      | ne differe        | ent demos */            |                      |                        |           |
| nsder              | 10_task 7001E298 7<br>nd_task 7002B270 7 | 002B718            | 7002BED | 0 /%<br>8 10%      | 7001EAF8 0000086<br>7002B698 0000042 |                  |             |                           | 50.7             |                    | C EB00056B           | errgen();            | b]                | 0x7005C3E0              |                      | init_errg              | en        |
|                    | e_task 7002D3A4 7                        |                    |         |                    | 70020708 0000042                     |                  |             |                           | JK./             | 70                 |                      | message();           |                   | our coscoro             | ,                    |                        |           |
| preempte           | er_task 7002B914 7                       | 002BDB8            | 7002BD0 | 8 14%              | 7002BD08 000003F                     | 4 149            | <u>ا</u>    | ~                         | SR:7             | 005AE40            | 0 EB000186           |                      | b1                | 0x7005B460              |                      | init_mess              | age ۷     |
|                    | <                                        |                    |         |                    |                                      |                  |             | ي. <                      |                  |                    | <                    |                      |                   |                         |                      |                        | > .       |
|                    | _                                        |                    |         |                    |                                      |                  |             |                           |                  | _                  |                      |                      | _                 |                         | _                    | _                      | _         |
| : TASK. S          | MX.                                      |                    |         |                    |                                      |                  |             |                           |                  |                    |                      |                      |                   |                         |                      |                        |           |
|                    |                                          |                    |         |                    |                                      |                  |             |                           |                  |                    |                      |                      |                   |                         |                      |                        |           |
|                    |                                          | POO                | NI T    | BLOCK              | MeSsaGe eXCH                         | anGo             | CEMAphore   | EvtOueue                  | EvtTable         | PIPE               | LSR                  | TIMer                | MuTe              | X TASKSta               | te oth               |                        | vious     |
| STacK              | ConFigtab TASK                           | P00                |         | BLUCK              | Message exch                         | ande             | SEMAPHOLE   | EviQueue                  | Everable         | - 1- L             | LOIX                 | 111161               | Multe             | IASKSL                  | ce ou                | er pre                 |           |

The OS Awareness for SMX contains special extensions to the TRACE32 Debugger. This manual describes the additional features, such as additional commands and statistic evaluations.

#### Architecture-independent information:

- **"Training Basic Debugging**" (training\_debugger.pdf): Get familiar with the basic features of a TRACE32 debugger.
- **"T32Start"** (app\_t32start.pdf): T32Start assists you in starting TRACE32 PowerView instances for different configurations of the debugger. T32Start is only available for Windows.
- **"General Commands**" (general\_ref\_<*x*>.pdf): Alphabetic list of debug commands.

#### Architecture-specific information:

- "Processor Architecture Manuals": These manuals describe commands that are specific for the processor architecture supported by your Debug Cable. To access the manual for your processor architecture, proceed as follows:
  - Choose Help menu > Processor Architecture Manual.
- "OS Awareness Manuals" (rtos\_<os>.pdf): TRACE32 PowerView can be extended for operating system-aware debugging. The appropriate OS Awareness manual informs you how to enable the OS-aware debugging.

### **Supported Versions**

Currently the SMX awareness is tested on the following versions:

• SMX V3.4 to V4.0 on ARM, PowerPC and SH.

The **TASK.CONFIG** command loads an extension definition file called "smx.t32" (directory "~~/demo/*<processor*/kernel/smx"). It contains all necessary extensions.

Automatic configuration tries to locate the SMX internals automatically. For this purpose all symbol tables must be loaded and accessible at any time the OS Awareness is used.

If you want to have dual port access for the display functions (display "On The Fly"), you have to map emulation memory to the address space of all used system tables.

For system resource display and analyzer functionality, you can do an automatic configuration of the OS Awareness. For this purpose it is necessary that all system internal symbols are loaded and accessible. Each of the **TASK.CONFIG** arguments can be substituted by '0', which means that this argument will be searched and configured automatically. For a fully automatic configuration, omit all arguments:

Format: TASK.CONFIG smx

To access all features of the OS Awareness you should follow the following roadmap:

- 1. Run the PRACTICE demo script (~~/demo/*<processor>*/kernel/smx/smx.cmm). Start the demo with "do smx" and "go". The result should be a list of tasks, which continuously change their state.
- 2. Make a copy of the PRACTICE script file "smx.cmm". Modify the file according to your application.
- 3. Run the modified version in your application. This should allow you to display the kernel resources and use the analyzer functions.

#### Hooks & Internals in SMX

No hooks are used in the kernel.

To retrieve information on kernel objects, the OS Awareness uses the global SMX variables and structures exported by the SMX library, and the structures defined in the smx.h file. Be sure that your application is compiled and linked with debugging symbols switched on. The SMX library may be compiled without debugging symbols.

SMX provides a mechanism for debugging called "Handle Table". TRACE32 does not use this handle table for SMX aware debugging. The handle table is only used for the resource names (exception: event table overview). If you omit the handle table from your application, you will just loose the display of the resource names.

The OS Awareness for SMX supports the following features.

#### **Display of Kernel Resources**

The extension defines new commands to display various kernel resources. Information on the following SMX components can be displayed:

| TASK.BLOCK     | Block         |
|----------------|---------------|
| TASK.BUCKet    | Buckets       |
| TASK.ConFigtab | Configuration |
| TASK.EvtQueue  | Event Queues  |
| TASK.EvtTable  | Event Tables  |
| TASK.eXCHanGe  | Exchanges     |
| TASK.LSR       | LSRs          |
| TASK.MeSsaGe   | Messages      |
| TASK.PIPE      | Pipes         |
| TASK.POOL      | Pools         |
| TASK.SEMAphore | Semaphores    |
| TASK.TASK      | Tasks         |
| TASK.TIMer     | Timers        |

For a description of the commands, refer to chapter "SMX Commands".

When working with emulation memory or shadow memory, these resources can be displayed "On The Fly", i.e. while the target application is running, without any intrusion to the application. If using this dual port memory feature, be sure that emulation memory is mapped to all places, where SMX holds its tables.

When working only with target memory, the information will only be displayed if the target application is stopped.

#### Task Stack Coverage

For stack usage coverage of tasks, you can use the **TASK.STacK** command. Without any parameter, this command will open a window displaying with all active tasks. If you specify only a task magic number as parameter, the stack area of this task will be automatically calculated.

To use the calculation of the maximum stack usage, a stack pattern must be defined with the command **TASK.STacK.PATtern** (default value is zero).

To add/remove one task to/from the task stack coverage, you can either call the **TASK.STacK.ADD** or **TASK.STacK.ReMove** commands with the task magic number as the parameter, or omit the parameter and select the task from the **TASK.STacK.\*** window.

It is recommended to display only the tasks you are interested in because the evaluation of the used stack space is very time consuming and slows down the debugger display.

| name              |          | high     | sp       |     | lowest   | spare    |     | 0        | 10 | 20 | 30 | 40 |  |
|-------------------|----------|----------|----------|-----|----------|----------|-----|----------|----|----|----|----|--|
| Preempter++       |          |          | 7002A948 | 11% | 7002A938 | 00000410 | 12% |          | _  |    |    |    |  |
| Sleeper++         |          |          |          |     |          | 00000410 | 12% | <u> </u> | _  |    |    |    |  |
| smx_IdleTask      |          |          | 7001D1D8 | 7%  | 7001D0C8 | 00000340 | 30% | <u> </u> |    |    |    |    |  |
| smx_TimeoutTask   |          |          | 70029C18 | 9%  |          | 00000438 | 9%  | <u> </u> | •  |    |    |    |  |
| smx_StackTask     | 7001D448 | 7001D9B8 |          |     | 7001D9B8 | 00000570 | 0%  |          |    |    |    |    |  |
| smx_ExitTask      |          |          |          |     |          |          |     |          |    |    |    |    |  |
|                   |          |          | 7001DFA8 |     |          | 00000340 | 16% | <u> </u> |    |    |    |    |  |
| LED_task          | 7002ABCC | 7002B070 | 7002AFF8 | 10% | 7002AFF8 | 0000042C | 10% |          |    |    |    |    |  |
| opcon             | 70029E84 | 7002A328 | 7002A298 | 12% | 7002A298 | 00000414 | 12% | <u> </u> | _  |    |    |    |  |
| errgen            |          |          |          |     |          |          |     |          |    |    |    |    |  |
| nsdemo_task       |          |          | 7001EBA0 |     |          | 00000860 |     |          | _  |    |    |    |  |
| msg_send_task     |          |          | 7002B698 | 10% | 7002B698 | 00000428 | 10% |          | -  |    |    |    |  |
| msg_receive_task  |          |          |          | 9%  | 7002D7D8 | 00000434 | 9%  |          |    |    |    |    |  |
| preempter_task    |          |          |          |     | 7002BD08 |          | 14% | <u> </u> |    |    |    |    |  |
| master_task       |          |          |          | 10% | 7002DE70 | 00000428 | 10% | <u> </u> |    |    |    |    |  |
| start_hi_lo_task  | 7002E0EC | 7002E590 | 7002E520 | 9%  | 7002E518 | 0000042C | 10% |          | -  |    |    |    |  |
| sleeper_task      |          |          |          |     |          | 00000428 | 10% | <u> </u> | -  |    |    |    |  |
| event_flags_wait1 | 7002EE34 | 7002F2D8 | 7002F260 | 10% | 7002F260 | 0000042C | 10% | <u> </u> | -  |    |    |    |  |
| event_flags_wait2 |          |          | 7002F908 |     |          | 00000430 | 10% |          | _  |    |    |    |  |
| event_flags_wait3 | 7002FB7C | 70030020 | 7002FFA8 | 10% | 7002FFA8 | 0000042C | 10% |          | -  |    |    |    |  |

## **Task-Related Breakpoints**

Any breakpoint set in the debugger can be restricted to fire only if a specific task hits that breakpoint. This is especially useful when debugging code which is shared between several tasks. To set a task-related breakpoint, use the command:

Break.Set <address>|<range> [/<option>] /TASK <task> Set task-related breakpoint.

- Use a magic number, task ID, or task name for *<task>*. For information about the parameters, see "What to know about the Task Parameters" (general\_ref\_t.pdf).
- For a general description of the **Break.Set** command, please see its documentation.

By default, the task-related breakpoint will be implemented by a conditional breakpoint inside the debugger. This means that the target will *always* halt at that breakpoint, but the debugger immediately resumes execution if the current running task is not equal to the specified task.

**NOTE:** Task-related breakpoints impact the real-time behavior of the application.

On some architectures, however, it is possible to set a task-related breakpoint with *on-chip* debug logic that is less intrusive. To do this, include the option **/Onchip** in the **Break.Set** command. The debugger then uses the on-chip resources to reduce the number of breaks to the minimum by pre-filtering the tasks.

For example, on ARM architectures: *If* the RTOS serves the Context ID register at task switches, and *if* the debug logic provides the Context ID comparison, you may use Context ID register for less intrusive task-related breakpoints:

| Break.CONFIG.UseContextID ON | Enables the comparison to the whole Context ID register.                                                                                                    |
|------------------------------|----------------------------------------------------------------------------------------------------|
| Break.CONFIG.MatchASID ON    | Enables the comparison to the ASID part only.                                                                                                    |
| TASK.List.tasks              | If <b>TASK.List.tasks</b> provides a trace ID ( <b>traceid</b> column), the debugger will use this ID for comparison. Without the trace ID, it uses the magic number ( <b>magic</b> column) for comparison. |

When single stepping, the debugger halts at the next instruction, regardless of which task hits this breakpoint. When debugging shared code, stepping over an OS function may cause a task switch and coming back to the same place - but with a different task. If you want to restrict debugging to the current task, you can set up the debugger with **SETUP.StepWithinTask ON** to use task-related breakpoints for single stepping. In this case, single stepping will always stay within the current task. Other tasks using the same code will not be halted on these breakpoints.

If you want to halt program execution as soon as a specific task is scheduled to run by the OS, you can use the **Break.SetTask** command.

| 😕 B::Break.List                                                                 |                           |
|---------------------------------------------------------------------------------|---------------------------|
| 🖉 Setup 💥 Delete All 🔘 Disable All 🔘 Enable All 🚫 In                            | it 😨 Store 😤 Load 🔞 Set   |
| address type method task                                                        |                           |
| C:70002B3C ReadWrite ONCHIP "LED_task"<br>C:7001183C ReadWrite ONCHIP "NetTask" | √ Ø smx_cf<br>√ Ø smx_ebi |
| <                                                                               |                           |

#### **Task Context Display**

You can switch the whole viewing context to a task that is currently not being executed. This means that all register and stack-related information displayed, e.g. in **Register**, **Data.List**, **Frame** etc. windows, will refer to this task. Be aware that this is only for displaying information. When you continue debugging the application (**Step** or **Go**), the debugger will switch back to the current context.

To display a specific task context, use the command:

Frame.TASK [<task>] Display task context.

- Use a magic number, task ID, or task name for *<task>*. For information about the parameters, see "What to know about the Task Parameters" (general\_ref\_t.pdf).
- To switch back to the current context, omit all parameters.

To display the call stack of a specific task, use the following command:

**Frame /Task** *<task>* Display call stack of a task.

If you'd like to see the application code where the task was preempted, then take these steps:

- 1. Open the Frame /Caller /Task <task> window.
- 2. Double-click the line showing the OS service call.

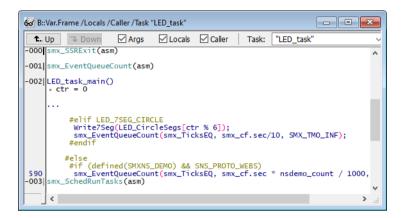

## **Dynamic Task Performance Measurement**

The debugger can execute a dynamic performance measurement by evaluating the current running task in changing time intervals. Start the measurement with the commands **PERF.Mode TASK** and **PERF.Arm**, and view the contents with **PERF.ListTASK**. The evaluation is done by reading the 'magic' location (= current running task) in memory. This memory read may be non-intrusive or intrusive, depending on the **PERF.METHOD** used.

If **PERF** collects the PC for function profiling of processes in MMU-based operating systems (**SYStem.Option.MMUSPACES ON**), then you need to set **PERF.MMUSPACES**, too.

For a general description of the **PERF** command group, refer to "General Commands Reference Guide **P**" (general\_ref\_p.pdf).

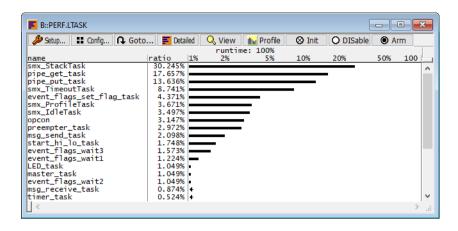

## **Task Runtime Statistics**

| NOTE: | This feature is <i>only</i> available, if your debug environment is able to trace task switches (program flow trace is not sufficient). It requires either an on-chip trace logic that is able to generate task information (eg. data trace), or a software |
|-------|----------------------------------------------------------------------------------------------------|
|       | instrumentation feeding one of TRACE32 software based traces (e.g. <b>FDX</b> or <b>Logger</b> ). For details, refer to " <b>OS-aware Tracing</b> " (glossary.pdf).                                                                                         |

Based on the recordings made by the **Trace** (if available), the debugger is able to evaluate the time spent in a task and display it statistically and graphically.

To evaluate the contents of the trace buffer, use these commands:

| Trace.List List.TASK DEFault               | Display trace buffer and task switches                            |
|--------------------------------------------|-------------------------------------------------------------------|
| Trace.STATistic.TASK                       | Display task runtime statistic evaluation                         |
| Trace.Chart.TASK                           | Display task runtime timechart                                    |
| Trace.PROfileSTATistic.TASK                | Display task runtime within fixed time intervals statistically    |
| Trace.PROfileChart.TASK                    | Display task runtime within fixed time intervals as colored graph |
| Trace.FindAll Address TASK.CONFIG(magic)   | Display all data access records to the "magic" location           |
| Trace.FindAll CYcle owner OR CYcle context | Display all context ID records                                    |

The start of the recording time, when the calculation doesn't know which task is running, is calculated as "(unknown)".

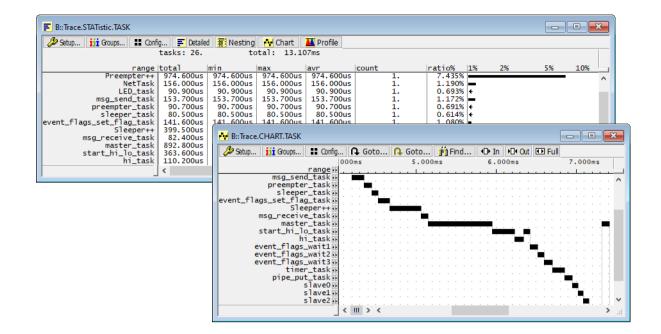

#### **Task State Analysis**

| NOTE: | This feature is <i>only</i> available, if your debug environment is able to trace task<br>switches and data accesses (program flow trace is not sufficient). It requires<br>either an on-chip trace logic that is able to generate a data trace, or a software<br>instrumentation feeding one of TRACE32 software based traces (e.g. <b>FDX</b> or |
|-------|----------------------------------------------------------------------------------------------------|
|       | Logger). For details, refer to "OS-aware Tracing" (glossary.pdf).                                                                                                    |

The time different tasks are in a certain state (running, ready, suspended or waiting) can be evaluated statistically or displayed graphically.

This feature requires that the following data accesses are recorded:

- All accesses to the status words of all tasks
- Accesses to the current task variable (= magic address)

Adjust your trace logic to record all data write accesses, or limit the recorded data to the area where all TCBs are located (plus the current task pointer).

**Example**: This script assumes that the TCBs are located in an array named TCB\_array and consequently limits the tracing to data write accesses on the TCBs and the task switch.

Break.Set Var.RANGE(TCB\_array) /Write /TraceData
Break.Set TASK.CONFIG(magic) /Write /TraceData

To evaluate the contents of the trace buffer, use these commands:

| Trace.STATistic.TASKState | Display task state statistic |
|---------------------------|------------------------------|
| Trace.Chart.TASKState     | Display task state timechart |

The start of the recording time, when the calculation doesn't know which task is running, is calculated as "(unknown)".

#### **Function Runtime Statistics**

| NOTE: | This feature is <i>only</i> available, if your debug environment is able to trace task switches (program flow trace is not sufficient). It requires either an on-chip trace                                                                         |
|-------|----------------------------------------------------------------------------------------------------|
|       | logic that is able to generate task information (eg. data trace), or a software instrumentation feeding one of TRACE32 software based traces (e.g. <b>FDX</b> or <b>Logger</b> ). For details, refer to " <b>OS-aware Tracing</b> " (glossary.pdf). |

All function-related statistic and time chart evaluations can be used with task-specific information. The function timings will be calculated dependent on the task that called this function. To do this, in addition to the function entries and exits, the task switches must be recorded.

To do a selective recording on task-related function runtimes based on the data accesses, use the following command:

; Enable flow trace and accesses to the magic location Break.Set TASK.CONFIG(magic) /TraceData

To do a selective recording on task-related function runtimes, based on the Arm Context ID, use the following command:

```
; Enable flow trace with Arm Context ID (e.g. 32bit) ETM.ContextID 32
```

To evaluate the contents of the trace buffer, use these commands:

| Trace.ListNesting                 | Display function nesting           |
|-----------------------------------|------------------------------------|
| Trace.STATistic.Func              | Display function runtime statistic |
| Trace.STATistic.TREE              | Display functions as call tree     |
| Trace.STATistic.sYmbol /SplitTASK | Display flat runtime analysis      |
| Trace.Chart.Func                  | Display function timechart         |
| Trace.Chart.sYmbol /SplitTASK     | Display flat runtime timechart     |

The start of the recording time, when the calculation doesn't know which task is running, is calculated as "(unknown)".

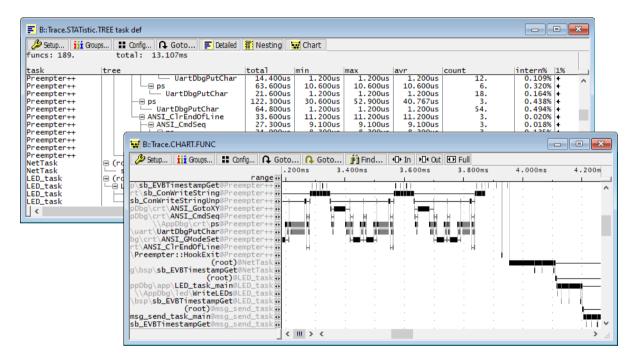

The menu file "smx.men" contains a menu with SMX specific menu items. Load this menu with the **MENU.ReProgram** command.

You will find a new menu called **SMX**.

- The **Display** menu items launch the appropriate kernel resource display windows.
- The Stack Coverage submenu starts and resets the SMX specific stack coverage, and provide an easy way to add or remove tasks from the stack coverage window.

In addition, the menu file (\*.men) modifies these menus on the TRACE32 main menu bar:

- The Trace -> List submenu is extended. You can additionally choose if you want a trace list window to show only task switches (if any) or task switches and defaults.
- The **Perf** menu contains the additional submenus for task runtime statistics amd task-related function runtime statistics. For the function runtime statistics, a PRACTICE script file called "men\_ptfp.cmm" is used. This script file must be adapted to your application.

| A TRACE32 for SMX                                                                                                |                              |                    | - [  | o x     |
|----------------------------------------------------------------------------------------------------|------------------------------|--------------------|------|---------|
| File Edit View Var Break Run CPU Misc Trace Perf Cov A                                                           | AT91SAM9M11                  | MX Window He       | р    |         |
| ▼▼▶↓↓↓↓↓ ▼ Ⅱ [26] ? № [00] 前 里 ■ (4                                                                              | ଷେ କ୍ଷେ 🖬 🚺                  | Display Configura  | tion |         |
| _                                                                                                    |                              | Display Tasks      | t i  |         |
| B::TASK.TASK                                                                                                    |                              | Display Pools      |      |         |
| magic name status prio entry<br>70011990 Preempter++ WAIT 6. 70060804 smx_TaskM                                  | MainWrapper                  | Display Blocks     |      |         |
| 700119DC Sleeper++ WAIT 3. 70060804 smx_TaskM                                                                    | MainWrapper                  | Display Messages   |      |         |
| 70011A28 smx_IdleTask READY 0. 7005E040 smx_IdleT<br>70011A74 smx_TimeoutTask WAIT 6. 7006AC34 smx_Timeo         | TaskMaın<br>outTaskMain      |                    |      |         |
| 70011AC0 smx_StackTask WAIT 0. 7005E114 smx_Stack                                                                | kTaskMain                    | Display Exchange   | s    |         |
| 70011BOC smx_ExitTask WAIT 6. 7005E170 smx_ExitT<br>70011B58 NetTask WAIT 4. 7004BC38 NetTask                    | TaskMain                     | Display Semaphor   | res  |         |
| 70011BA4 LED_task WAIT 4. 7005F884 LED_task_                                                                     |                              | Display Mutexes    |      |         |
| 70011BF0 opcon WAIT 6. 7005F674 opcon_mai<br>70011C3C errgen WAIT 4. 7005F724 errgen_ma                          |                              | Display Events     |      |         |
| 70011C88 nsdemo_task RUN 1. 70060E38 nsdemo_ta                                                                   | ask_main                     | Display Event Tabl |      |         |
|                                                                                                    | _task_main<br>task_main      |                    | es   |         |
| 70011D6C preempter_task WAIT 4. 7005B268 preempter                                                               | r_task_main                  | Display Pipes      |      |         |
| 70011DB8  master_task  WAIT   3.  7005B72C master_ta<br>70011E04  start_hi_lo_task WAIT   3.  7005B908 start_hi_ | ask_main<br>_lo_task_mai     | Display Buckets    |      |         |
| 70011E50 sleeper_task WAIT 4. 7005B018 sleeper_t                                                                 | task_main                    | Display LSRs       |      |         |
|                                                                                                    | ags_wait1_ta<br>ags_wait2_ta | Display Timers     |      |         |
| 70011F34 event_flags_wait WAIT 3. 7005BB40 event_fla                                                             | ags_wait3_ta                 | Display milers     |      |         |
| 70011F80 event_flags_set_ WAIT                                                                                   | ags_set_flag<br>sk main      | Stack Coverage     | I    |         |
| 70012018 pipe_put_task WAIT 3. 7005C288 pipe_put_                                                                | _task_main 🚽                 | -                  | _    |         |
|                                                                                                    | _task_main<br>ileTaskMain ∨  | ,                  |      |         |
|                                                                                                    | >                            |                    |      |         |
|                                                                                                    |                              |                    |      |         |
| B:: TASK.SMX.                                                                                                    |                              |                    |      |         |
|                                                                                                    |                              |                    |      |         |
| STacK ConFigtab TASK POOL BLOCK MeSsaGe                                                                          | e eXCHanGe                   | SEMAphore othe     | r p  | revious |
| t700674CC \\AppDbg\Global\enet_init+0x100 nsdemo_task stopped                                                    |                              |                    | MIX  | UP      |

## TASK.BLOCK

**Display blocks** 

Format:

TASK.BLOCK <block>

Displays the block table of SMX.

Without any arguments, a table with all created blocks will be shown. Specify a block magic number to display only one specific block.

| 🖧 B::TASK. | B::TASK.BLOCK |          |          |          |          |   |  |  |  |  |
|------------|---------------|----------|----------|----------|----------|---|--|--|--|--|
| magic      | type          | address  | size     | pool     | owner    |   |  |  |  |  |
| 7001BA00   | block         | 7001BC50 | 00000010 | 7001BB80 | 00000000 | ~ |  |  |  |  |
| 7001BA0C   | block         | 7001BC60 | 00000010 | 7001BB80 | 00000000 |   |  |  |  |  |
| 7001BA18   | block         | 7001BC70 | 00000010 | 7001BB80 | 00000000 |   |  |  |  |  |
| 7001BA24   | block         | 7001BC80 | 00000010 | 7001BB80 | 00000000 |   |  |  |  |  |
|            |               |          |          |          |          | ~ |  |  |  |  |
| <          |               |          |          |          |          | > |  |  |  |  |
|            |               |          |          |          |          |   |  |  |  |  |

"magic" is a unique ID, used by the OS Awareness to identify a specific block (address of the BCB).

The fields "address", "pool" and "owner" are mouse sensitive, double clicking on them opens appropriate windows.

#### TASK.BUCKet

**Display buckets** 

Format: TASK.BUCKet <bucket>

Displays the bucket table of SMX or detailed information about one specific bucket.

Without any arguments, a table with all created buckets will be shown. Specify a bucket magic number to display detailed information on that bucket.

"magic" is a unique ID, used by the OS Awareness to identify a specific bucket (address of the BXCB).

The fields "magic", "name", "start", "pointer" and "tasks waiting" are mouse sensitive, double clicking on them opens appropriate windows.

Format:

TASK.ConFigtab

Displays the configuration table of SMX.

| B:: TASK.ConFigtab                                                         | - • ×       |
|----------------------------------------------------------------------------|-------------|
| configuration<br>table address 70002B3C                                    |             |
| table address 70002B3C                                                     | <u>^</u>    |
| highest priority 7.                                                        |             |
| ticks per second 100.<br>timeout task freg 10.                             |             |
|                                                                            |             |
| maximum number of<br>tasks blocks mutexes messages pools pipes quelvls tim | iers stacks |
| 40. 30. 4. 25. 6. 8. 94.                                                   | 5. 30.      |
| stack                                                                      |             |
| size start end                                                             |             |
| 000004B0 700295E8 70035D20                                                 |             |
| heap dar                                                                   |             |
| start end start end<br>70011970 700295D0 70035D28 700370B0                 |             |
| lan municipal DEE                                                          |             |
| lsr queue entries 255.<br>no of error records 50.                          |             |
| no of ht handlers 150.                                                     |             |
| <                                                                          | ×.          |
|                                                                            | 2 d         |

#### **TASK.EvtQueue**

Display event queues

Format: TASK.EvtQueue <eventqueue>

Displays the event queue table of SMX or detailed information about one specific event.

Without any arguments, a table with all created event queues will be shown. Specify an event magic number to display detailed information on that event.

| 🖧 B::TASK. | EvtQueue    |       | ×        |
|------------|-------------|-------|----------|
| magic      | name        | tasks |          |
| 7001BE20   | smx_TicksEQ | 0.    | ^        |
|            |             |       | <b>~</b> |
| <          |             | >     |          |

"magic" is a unique ID, used by the OS Awareness to identify a specific event (address of the ECB).

The fields "magic" and "name" are mouse sensitive, double clicking on them opens appropriate windows.

## TASK.EvtTable

Format: TASK.EvtTable <eventtable>

Displays the event tables of SMX or detailed information about one specific event table.

Without any arguments, a table with all created event tables will be shown. Specify an event table magic number to display detailed information on that event table.

| B::TASK.smx.ET 0x7001EFA0            | - • •                                                   |             |
|--------------------------------------|---------------------------------------------------------|-------------|
|                                      | ts flags tasks                                          |             |
| 7001EFA0 event_flags 1               | 6. 0000001 3.                                           |             |
| slots:                               |                                                         |             |
| no. mask tasks wat                   |                                                         |             |
| 0. AND 00000003 70011E9C<br>70011EE8 | event_flags_wait<br>event_flags_wait                    |             |
| 1. AND 0000000C 70011F34             | event_riags_wait                                        |             |
| 2. OR 00000000                       | B::TASK.EvtTable                                        |             |
| <                                    |                                                         |             |
| 1                                    |                                                         | flags tasks |
|                                      | 7001BD20 dummyEventFlags 4.<br>7001EFA0 event_flags 16. | 00000000 0. |
|                                      | 7001EFA0 event_11ags 16.                                | 0000001 3.  |
|                                      | <                                                       | >           |
|                                      | 1                                                       | <b>*</b>    |

"magic" is a unique ID, used by the OS Awareness to identify a specific event table (address of the ETCB).

The fields "magic", "name" and "tasks waiting" are mouse sensitive, double clicking on them opens appropriate windows.

Format: TASK.eXCHanGe <exchange>

Displays the exchange table of SMX or detailed information about one specific exchange.

Without any arguments, a table with all created exchanges will be shown. Specify an exchange magic number to display detailed information on that exchange.

| 🔒 B::TASK.eXCHanGe               |                                     |                      |           |         |                |    |  |  |  |
|----------------------------------|-------------------------------------|----------------------|-----------|---------|----------------|----|--|--|--|
| magic                            | name                                | type m               | sgs mplin | n tasks | tplim          |    |  |  |  |
| 7001C0E0<br>7001C0F0<br>7001C110 | free_msgs<br>mailXchgA<br>mailXchgB | rsrc<br>norm<br>norm | 0. 0.     | 0.      | 0.<br>0.<br>0. | ^  |  |  |  |
|                                  |                                     |                      |           |         |                | Υ. |  |  |  |
| <                                |                                     |                      |           |         | >              |    |  |  |  |

"magic" is a unique ID, used by the OS Awareness to identify a specific exchange (address of the XCB).

The fields "magic", "name", "address", "resource" and "owner" are mouse sensitive, double clicking on them opens appropriate windows.

#### TASK.LSR

**Display LSRs** 

Format: TASK.LSR

Displays the LSR table of SMX.

"magic" is a unique ID, used by the OS Awareness to identify a specific LSR (address of the LQ\_CELL).

The field "entry" is mouse sensitive, double clicking on it opens the appropriate window.

Format:

TASK.MeSsaGe

Displays the message table of SMX.

| 💑 B::TASK.MeSsaGe |      |          |      |          |           |          |               |          |  |  |
|-------------------|------|----------|------|----------|-----------|----------|---------------|----------|--|--|
| magic             | prio | address  | size | resource |           | owner    |               |          |  |  |
| 7001EC70          | 0.   | 70035D28 | 100. | 7001C0E0 | free_msgs | 70011CD4 | msg_send_task | ~        |  |  |
| 7001EC90          | 0.   | 70035D8C | 100. | 7001C0E0 | free_msgs |          | free_msgs     |          |  |  |
| 7001ECB0          | 0.   | 70035DF0 | 100. | 7001C0E0 | free_msgs |          | free_msgs     |          |  |  |
| 7001ECD0          | 0.   | 70035E54 | 100. | 7001C0E0 | free_msgs | 7001C0E0 | free_msgs     |          |  |  |
| 7001ECF0          | 0.   | 70035EB8 | 100. | 7001C0E0 | free_msgs | 7001C0E0 | free_msgs     | <b>×</b> |  |  |
| <                 |      |          |      |          |           |          | >             |          |  |  |

"magic" is a unique ID, used by the OS Awareness to identify a specific message (address of the MCB).

The fields "address", "resource" and "owner" are mouse sensitive, double clicking on them opens appropriate windows.

#### TASK.PIPE

**Display pipes** 

```
Format: TASK.PIPE <pipe>
```

Displays the pipe table of SMX or detailed information about one specific pipe.

Without any arguments, a table with all created pipes will be shown. Specify a pipe magic number to display detailed information on that pipe.

| 🖧 B::TASK.I | PIPE  |          |          |          |          |       | ×   |
|-------------|-------|----------|----------|----------|----------|-------|-----|
| magic       | name  | start    | end      | read     | write    | tasks |     |
| 7001F150    | apipe | 7001F0D0 | 7001F133 | 7001F0D0 | 7001F0D0 | 0.    | \$  |
| <           |       |          |          |          |          | >     | .:: |

"magic" is a unique ID, used by the OS Awareness to identify a specific pipe (address of the PXCB).

The fields "magic", "name", "start", "read" and "tasks waiting" are mouse sensitive, double clicking on them opens appropriate windows.

#### Format: TASK.POOL <pool>

Displays the pool table of SMX or detailed information about one specific pool.

Without any arguments, a table with all created pools will be shown. Specify a pool magic number to display detailed information on that pool.

| magic     | name  |          | type  | numb         | er size     | address  |      |      |           |        |          |        |
|-----------|-------|----------|-------|--------------|-------------|----------|------|------|-----------|--------|----------|--------|
| 7001BBA0  | freeu | msgupool | messa | .ge 1        | 0. 00000064 | 70035D28 | bada | ar   |           | ~      |          |        |
| pool list |       |          |       |              |             |          |      |      |           |        |          |        |
| magic     | prio  | address  | size  | resource     |             | owner    |      |      |           |        |          |        |
| 7001EC70  | 0.    | 70035D28 | 100.  | 7001C0E0     | free_msgs   | 70011    | CD4  | msg_ | send_task | _      |          |        |
| 7001EC90  | 0.    | 70035D8C | 100.  | 7001C0E0     | free_msgs   | 70010    | 0E0  | free | _msgs     |        |          |        |
| 7001ECB0  | 0.    | 70035DF0 | 100.  | 7001C0E0     | free_msgs   | 70010    | 0E0  | free | msgs      |        |          |        |
| 7001ECD0  | 0.    | 70035E54 | 100.  | 7001C0E0     | free_msgs   | 70010    | 0E0  | free | msgs      |        |          |        |
| 7001ECF0  | 0.    | 70035EB8 | 1     |              |             |          |      |      |           |        |          |        |
| <         |       |          | 8     | B::TASK.POOL |             |          |      |      |           |        |          | ×      |
|           |       |          | mag   | ic nam       | e           | type     | nun  | nber | size      | addres | s        |        |
|           |       |          | 700   | 1BB80 dum    | myPool      | block (  | (h)  | 4.   | 00000010  | 7001BC | 50       | ~      |
|           |       |          | 700   | 1BBAO fre    | eumsgupool  | message  |      | 10.  | 00000064  | 70035D | 28 badar | · ^    |
|           |       |          |       |              |             |          |      |      |           |        |          | $\sim$ |
|           |       |          | <     |              |             |          |      |      |           |        |          | >      |
|           |       |          |       |              |             |          |      |      |           |        |          | 2      |

"magic" is a unique ID, used by the OS Awareness to identify a specific pool (address of the PCB).

The fields "magic", "name", "address" and several fields in the pool list are mouse sensitive, double clicking on them opens appropriate windows.

#### Format: TASK.SEMAphore <semaphore>

Displays the semaphore table of SMX or detailed information about one specific semaphore.

Without any arguments, a table with all created semaphores will be shown. Specify a semaphore magic number to display detailed information on that semaphore.

| magic    | name        | count | thres | tasks | tplim |   | -  |
|----------|-------------|-------|-------|-------|-------|---|----|
| 7001BD90 | in_sa_print | 1.    | 1.    | 0.    | 0.    |   | ~  |
| 7001BE40 | smx_ts      | 0.    | 1.    | 0.    | 0.    |   | -  |
| 7001BE50 | con_out_sem | 1.    | 1.    | 0.    | 0.    |   |    |
| 7001BE60 | in_clib     | 1.    | 1.    | 0.    | 0.    |   |    |
| 7001BE70 | in_timelib  | 1.    | 1.    | 0.    | 0.    |   |    |
| 7001C0D0 | ns_all_done | 0.    | 1.    | 0.    | 0.    |   |    |
| 7001C130 | slaves_done | 0.    | 5.    | 0.    | 0.    |   |    |
|          |             |       |       |       |       |   | Υ. |
| <        |             |       |       |       |       | > |    |

"magic" is a unique ID, used by the OS Awareness to identify a specific semaphore (address of the SCB).

The fields "magic" and "name" are mouse sensitive, double clicking on them opens appropriate windows.

## TASK.TASK

Format:

TASK.TASK <task>

Displays the task table of SMX or detailed information about one specific task.

Without any arguments, a table with all created tasks will be shown. Specify a task magic number to display detailed information on that task.

| 🖧 B::TASK.T | ASK              |        |    |         |       |                         |         | • <b>×</b> |       |               |   |
|-------------|------------------|--------|----|---------|-------|-------------------------|---------|------------|-------|---------------|---|
| magic       | name             | status |    |         |       |                         |         |            |       |               |   |
|             | Preempter++      | WAIT   |    | 700608  |       | smx_TaskMainWrappe      |         | <u>^</u>   |       |               |   |
|             | Sleeper++        | WAIT   |    | 700608  |       |                         | r       |            |       |               |   |
| 70011A28    | smx_IdleTask     | READY  | 0. | 7005E0  | )40   | smx_IdleTaskMain        |         |            |       |               |   |
| 70011A74    | smx_TimeoutTask  | WAIT   | 6. | 7006AC  | 34    | smx_TimeoutTaskMai      | n       |            |       |               |   |
| 70011AC0    | smx_StackTask    | WAIT   | 0. | 7005E1  | 14    | smx_StackTaskMain       |         |            |       |               |   |
| 70011B0C    | smx_ExitTask     | WAIT   | 6. | 7005E1  | .70   | smx_ExitTaskMain        |         |            |       |               |   |
| 70011B58    | NetTask          | WAIT   | 4. | 7004BC  | 38    | NetTask                 |         |            |       |               |   |
| 70011BA4    | LED_task         | WAIT   | 4. | 7005F8  | 384   | LED_task_main           |         |            |       |               |   |
| 70011BF0    | opcon            | WAIT   | 6. | 7005F6  | 574   | opcon_main              |         |            |       |               |   |
| 70011C3C    | errgen           | WAIT   | 4. | 7005F7  | 24    | errgen_main             |         |            |       |               |   |
| 70011C88    | nsdemo_task      | RUN    |    |         |       | nsdemo_task_main        |         |            |       |               |   |
| 70011CD4    | msg_send_task    | WAIT   | 4. | 7005B5  | 80    | msg_send_task_main      |         |            |       |               |   |
|             | msg_receive_task | WAIT   |    |         |       | msg_rec_task_main       |         |            |       |               |   |
| 70011D6C    | preempter_task   | WAIT   | 4. | 7005B2  | 68    | preempter_task_mai      | n       |            |       |               |   |
|             | master_task      | WAIT   |    |         |       | master_task_main        |         |            |       |               |   |
| 70011E04    | start_hi_lo_task |        |    | 7005B9  |       |                         | ain     |            |       |               |   |
| 70011E50    | sleeper_task     | WAIT   | 4. | 7005B0  | )18   | sleeper_task_main       |         |            |       |               |   |
| 70011E9C    | event_flags_wait |        | 3. | 1700566 | ~~    |                         |         |            |       |               |   |
| 70011EE8    | event_flags_wait |        |    | 7005B   | 2     | B::TASK.smx.TASK 0x7001 | 1BA4    |            |       |               | × |
| 70011F34    | event_flags_wait | WAIT   | 3. | 7005B   | _     |                         |         |            |       |               |   |
| <           |                  |        |    |         | mag   |                         |         | prio ent   |       |               |   |
| 1           |                  |        |    |         | 700   | 11BA4  LED_task         | WAIT    | 4. 700     | 5F884 | LED_task_main | ~ |
|             |                  |        |    |         |       |                         |         |            |       |               |   |
|             |                  |        |    |         |       | ype flags               |         |            |       |               |   |
|             |                  |        |    |         | n     | event queue             |         |            |       |               |   |
|             |                  |        |    |         |       |                         |         |            |       |               |   |
|             |                  |        |    |         | sta   |                         | ieck    | context    |       |               |   |
|             |                  |        |    |         | 700   | 2ABC8 7002AFF8 en       | abled   | r.task     | cu    | rrent         |   |
|             |                  |        |    |         |       |                         | 1 0     |            |       |               |   |
|             |                  |        |    |         | llas  | t smx call return v     | aiue: 0 | 00000000   |       |               |   |
|             |                  |        |    |         |       |                         |         |            |       |               | ~ |
|             |                  |        |    |         | <     |                         |         |            |       |               | > |
|             |                  |        |    |         | · · · |                         |         |            |       |               |   |

"magic" is a unique ID, used by the OS Awareness to identify a specific task (address of the TCB). "entry" shows either the task entry function, or the hook routine (if it is hooked). "stack" points to the block holding the stack; "ptr" is the stack pointer last saved by SMX.

The fields "magic", "name", "entry" and "stack" are mouse sensitive, double clicking on them opens appropriate windows.

Pressing the "r.task" button changes the register context to this task. "current" resets it to the current context. See "Task Context Display".

#### TASK.TIMer

**Display timers** 

Format:

TASK.TIMer < timer>

Displays the timer table of SMX.

Without any arguments, a table with all created timers will be shown. Specify a timer magic number to display only one specific timer.

"magic" is a unique ID, used by the OS Awareness to identify a specific timer (address of the TMCB).

The fields "magic", "name", "owner", "lsr" and "usertimer" are mouse sensitive, double clicking on them opens appropriate windows.

| magic name owner intyldiff lsr parameter usertimer                      | 🔒 B::TASK.TIMER |  |  |  |  |  |
|-------------------------------------------------------------------------|-----------------|--|--|--|--|--|
| magic name owner intvl diff lsr parameter usertimer                     | 1               |  |  |  |  |  |
| 7001F260 smx_ProfileTimer smx_IdleTask 100. 90. smx_ProfileL 00000000 - |                 |  |  |  |  |  |
| 7001F288 Sleeper++ 500. 400. smx_LSR::She 700115F8 -                    | 1               |  |  |  |  |  |
| 7001F2B0   timer_task   10.   10.   lsr_timer1   00000002   -           |                 |  |  |  |  |  |
| · · · · · · · · · · · · · · · · · · ·                                   | 1               |  |  |  |  |  |
| < >                                                                     |                 |  |  |  |  |  |

# TASK.TRACE

### Display event buffer

Format: TASK.TRACE

TASK.TRACE displays the kernel internal records of the event buffer feature.

SMX must be built with SMX\_CFG\_EVB. See SMX documentation more information on this SMX feature.

#### TASK.TRACEVM

#### Copy event buffer to LOGGER

Format:

TASK.TRACEVM

TASK.TRACEVM copies the entries of the kernel internal event buffer to a debugger-internal buffer in virtual memory (VM:), using the **LOGGER** structure layout and initializes the Logger. TimeStamp is automatically set up by TASK.TRACEVM if possible, otherwise it must be set up explicitly.

SMX must be built with SMX\_CFG\_EVB. See SMX documentation more information on this SMX feature.

Activate the LOGGER and copy the buffers with:

Trace.METHOD Logger Logger.RESet TASK.TRACEVM After this, you can use the Logger contents for Task Runtime Statistics and Task State Analysis.

There are special definitions for SMX specific PRACTICE functions.

# TASK.CONFIG() OS Awareness configuration information

| Syntax: | TASK.CONFIG(magic   magicsize) |  |
|---------|--------------------------------|--|
|---------|--------------------------------|--|

#### Parameter and Description:

| magic     | <b>Parameter Type</b> : String ( <i>without</i> quotation marks).<br>Returns the magic address, which is the location that contains the currently running task (i.e. its task magic number). |
|-----------|----------------------------------------------------------------------------------------------------|
| magicsize | <b>Parameter Type</b> : String ( <i>without</i> quotation marks).<br>Returns the size of the task magic number (1, 2 or 4).                                                                  |

Return Value Type: Hex value.